## Zařízení 2 úspěšně spárováno

- 17 - - 18 - - 19 -

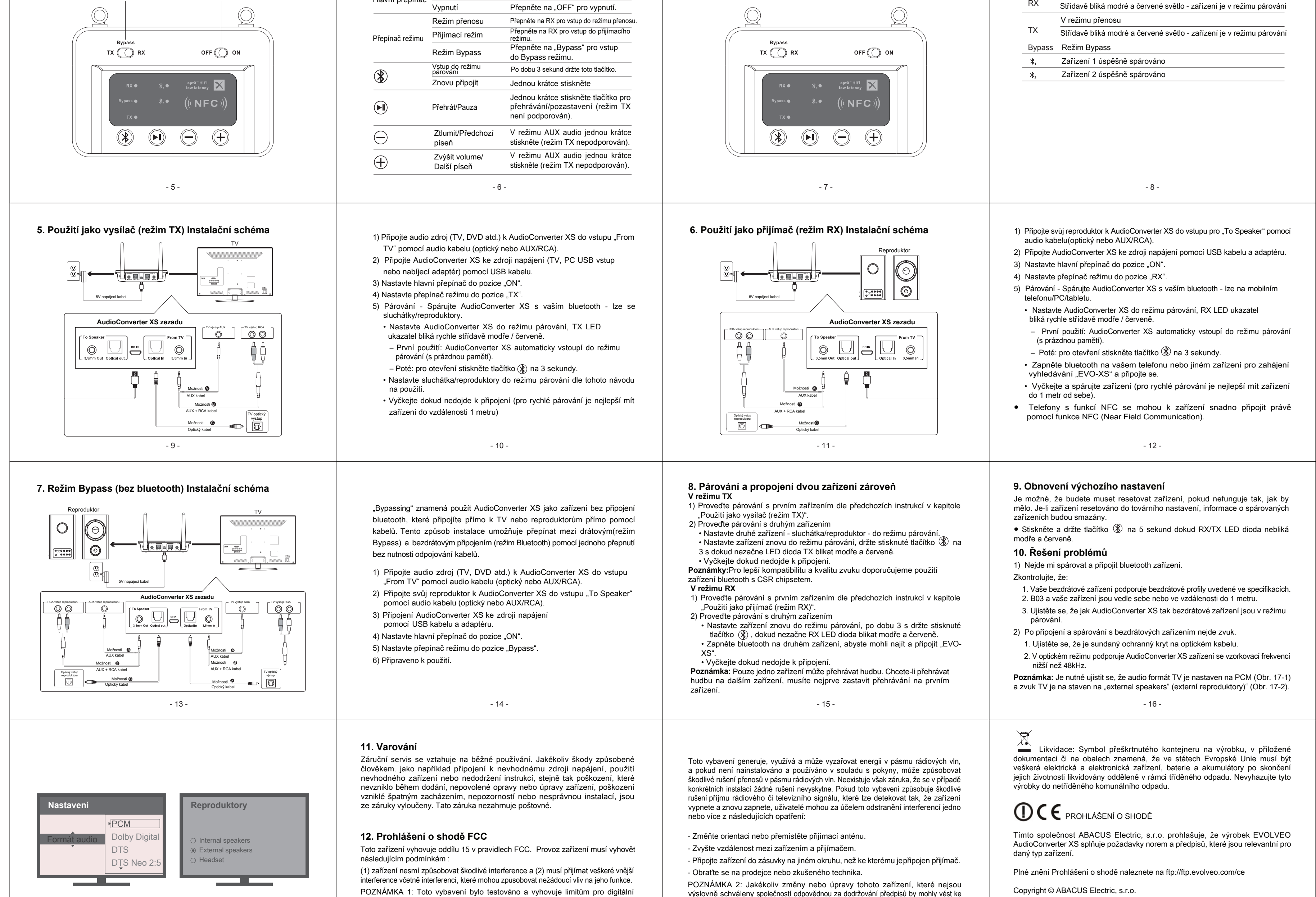

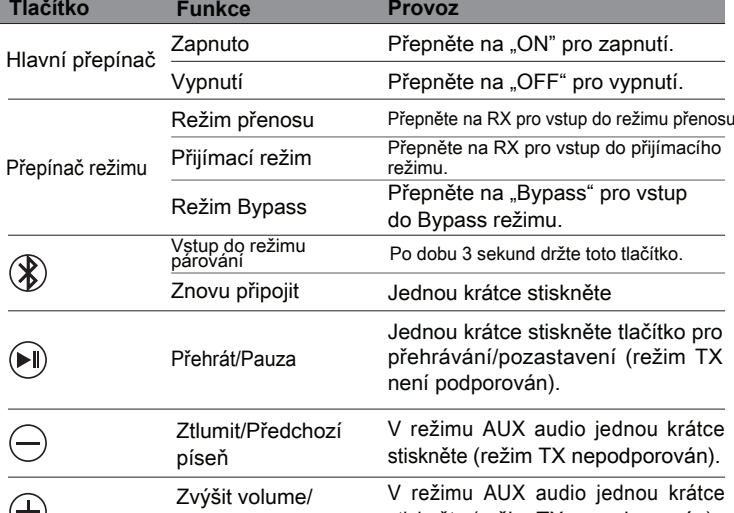

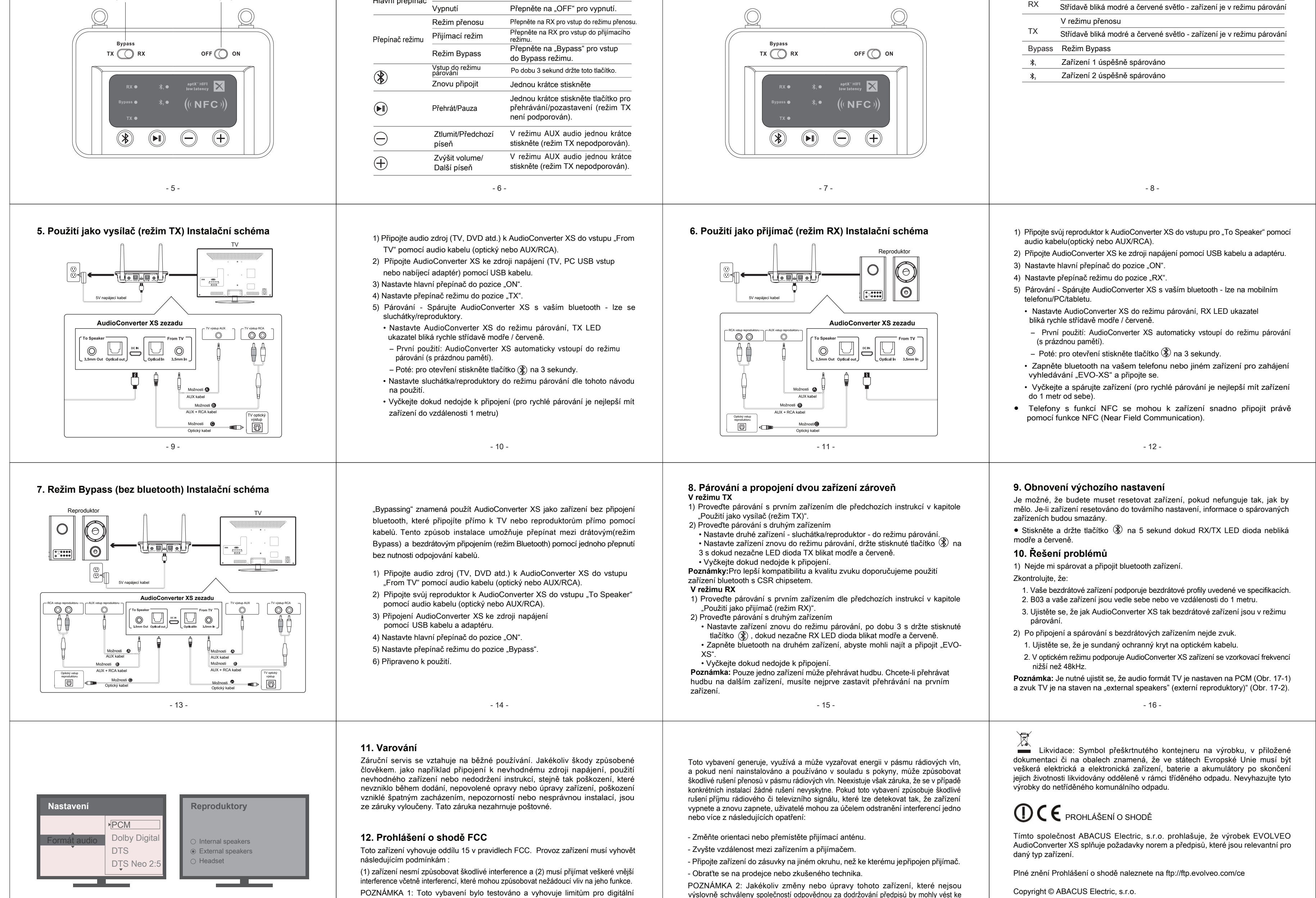

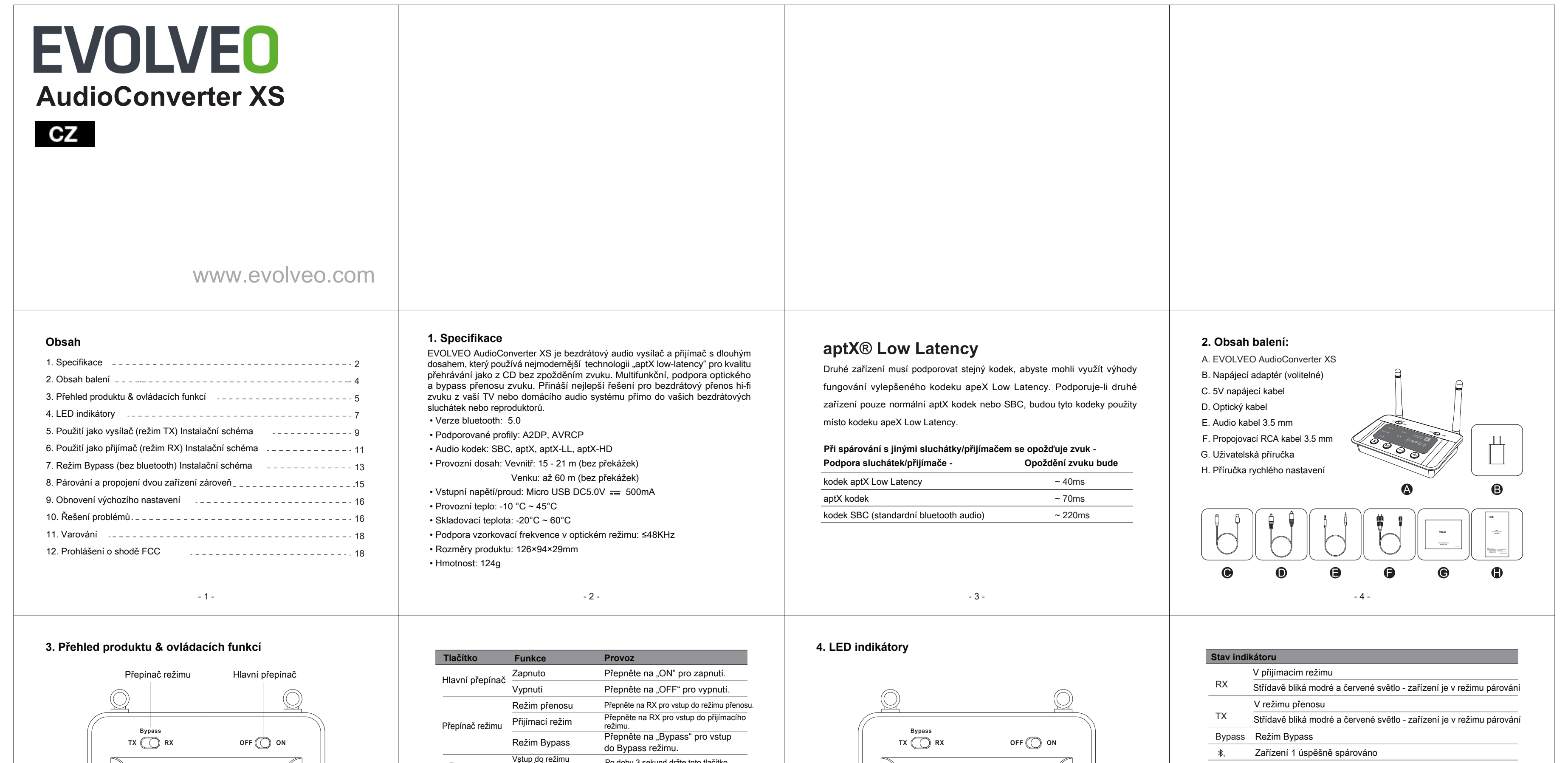

- 20 -

Obr. 17-1 Nastavte audio formát TV na "PCM" (DŮLEŽITÉ)

Obr. 17-2 Nastavte reproduktory TV na "External Speaker (externí reproduktory)"

zařízení třídy B definované v oddílu 15 v pravidlech FCC. Tyto limity byly vytvořeny za účelem zajištění dostatečné ochrany proti škodlivým interferencím v domovní zástavbě.

výslovně schváleny společností odpovědnou za dodržování předpisů by mohly vést ke zrušení oprávnění uživatele provozovat zařízení.

www.evolveo.com

www.facebook.com/EvolveoCZ

Všechna práva vyhrazena.

Konstrukce a technická specifikace výrobku se mohou změnit bez předchozího upozornění.